## SAP ABAP table TFC INST ITEM {Administration of a Job (Report/Transaction or Workflow)}

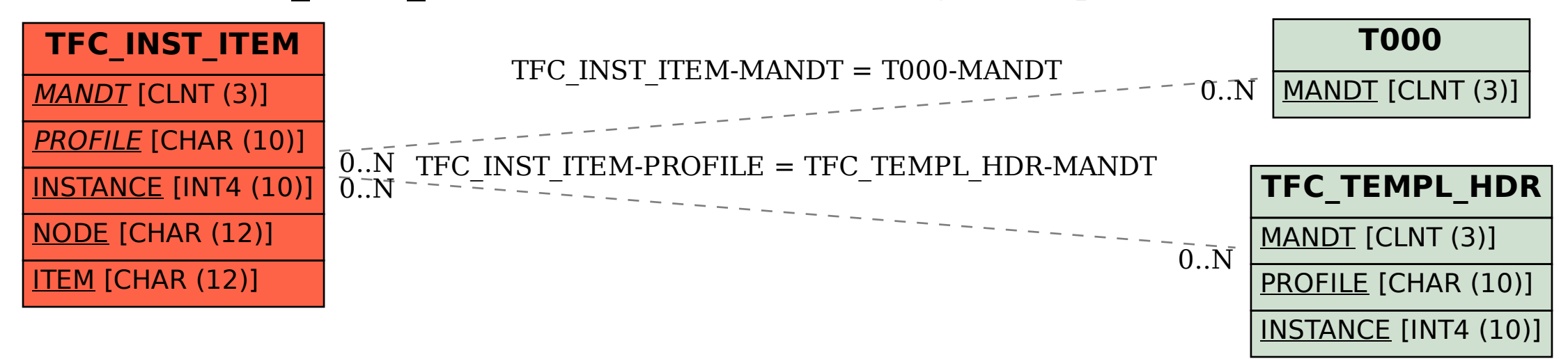